## SAP ABAP table MSR I CODE {Multi-step returns - follow-up action from user perspective}

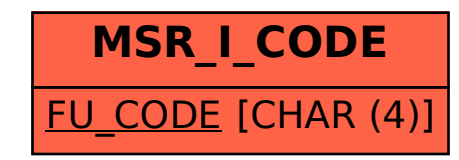